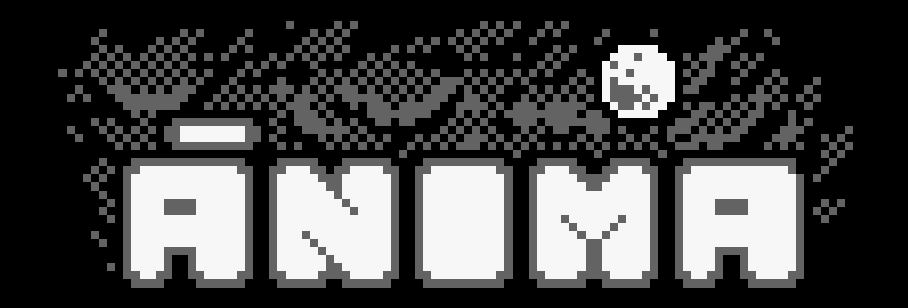

- · Ánima se ha despertado en un lugar extraño. No recuerda nada de lo que ha pasado, ayúdala a descubrir qué ha sucedido. A largo de 4 mundos, derrota a todos los enemigos que vayan apareciendo para ir avanzando en esta aventura.
- · Puedes mover a Ánima con los cursores, QAOP o con Joystick, la opción que te sea más cómoda. Cuando dejes de moverte, dispararás automáticamente en la última dirección que te estabas moviendo. También puedes probar el **DUAL STICK MODE**. Pulsa la **tecla D** en el menú de inicio y podrás controlar tanto el movimiento de Ánima como su disparo. WASD o Joystick1 para mover, Cursores o Joystick2 para disparar en la dirección deseada.
- · Tras algunas pantallas podrás coger "power-ups" para ayudarte en la misión. Pruébalos todos para averiguar cuáles se adaptan mejor a tu estilo de juego.
- · La puntuación no sólo es importante para tener el récord. Al llegar a cierta puntuación (1000, 5000, 10000, 20000) subirás de nivel; harás más daño a los enemigos y tu barra de energía incrementará. Para que sea más fácil llegar a estas puntuaciones mantén al máximo el multiplicador de puntos (derrotando enemigos y evitando recibir daño; si estás tiempo sin derrotar un enemigo, irás perdiendo este "Bonus")
- · Si consigues pasar una pantalla sin recibir daño, obtendrás una pequeña cura (siempre que no estés ya al máximo de energía)
- · Pulsa la **tecla C** en el menú de inicio si quieres cambiar la paleta de colores original.
- · RUN" (y PLAY, para cargar la version de Cinta) RUN"DISC (para cargar la version de Disco)
- · Programación: @cperezgrin Gráficos: Ricardo Oyón Música y FX: Antonio J Pérez